## Topics for assignment in physics >>>CLICK HERE<<<

Topics for assignment in physics

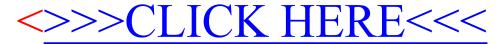